# **BAB III METODE PENELITIAN**

#### **3.1. Strategi Penelitian**

Strategi penelitian yang digunakan ialah strategi penelitian assosiatif dengan pendekatan kuantitatif. Menurut Sugiyono (2018:23) metode kuantitatif dapat diartikan sebagai metode penelitian yang berlandasan pada filsafat *positivisme*, digunakan untuk meneliti pada populasi atau sampel tertentu, pengumpulan data menggunakan instrument penelitian, analisis data bersifat kuantitatif atau statistik, dengan tujuan untuk menggambarkan dan menguji hipotesis yang telah ditetapkan. Penelitian dengan pendekatan kuantitatif menekankan analisis pada data numerical yang diperoleh dari kuesioner lalu diolah dengan metode statistika.

Penelitian ini juga menggunakan strategi assosiatif yang bertujuan untuk mengetahui hubungan yang dimiliki antara dua variabel atau lebih. Dalam penelitian ini diharapkan dapat mengetahui pengaruh dari kualitas produk (X1), harga (X2), dan promosi (X3) terhadap keputusan pembelian (Y).

# **3.2. Populasi dan Sampel Penelitian**

#### **3.2.1. Populasi Penelitian**

Populasi adalah wilayah generalisasi yang terdiri atas obyek atau subyek yang mempunyai kualitas dan karakteristik tertentu yang ditetapkan oleh peneliti untuk dipelajari dan kemudian ditarik kesimpulannya (Sugiyono**,** 2018:136).

Populasi dalam penelitian ini adalah sebagai berikut :

- 1. Populasi umum adalah seluruh pengguna fiber internet Indihome di Keluran Duren Sawit, Jakarta Timur.
- 2. Populasi sasaran adalah pengguna fiber internet Indihome yang melakukan pemasangan sejak bulan Maret 2020 hingga Juni 2021 di Kelurahan Duren

Sawit, Jakarta Timur pada saat masa pandemi yang berjumlah 109 orang. (sumber: Kantor Telkom Pusat Jakarta Timur).

| <b>Report Add Service Bulanan</b> |                                      |                   |                       |                  |                              |               |                       |  |  |  |
|-----------------------------------|--------------------------------------|-------------------|-----------------------|------------------|------------------------------|---------------|-----------------------|--|--|--|
| <b>Bulan</b>                      | $\boldsymbol{Add}$<br><b>Service</b> | <b>Bulan</b>      | Add<br><b>Service</b> | <b>Bulan</b>     | <b>Add</b><br><b>Service</b> | <b>Bulan</b>  | Add<br><i>Service</i> |  |  |  |
| Maret<br>2020                     | 3                                    | Juli<br>2020      | 15                    | November<br>2020 | 5                            | Maret<br>2021 | 7                     |  |  |  |
| April<br>2020                     | $\Omega$                             | Agustus<br>2020   | 9                     | Desember<br>2020 | 12                           | April<br>2021 | 5                     |  |  |  |
| Mei 2020                          | 8                                    | September<br>2020 | $\tau$                | Januari 2021     | 9                            | Mei 2021      | 6                     |  |  |  |
| Juni 2020                         | 10                                   | Oktober<br>2020   | 5                     | Febuari 2021     | $\overline{4}$               | Juni<br>2021  | $\overline{4}$        |  |  |  |
| <b>TOTAL</b>                      | 109                                  |                   |                       |                  |                              |               |                       |  |  |  |

**Tabel 3.1.** *Report Add Service* **Bulanan**

*Sumber : Kantor Telkom Pusat Jakarta Timur*

## **3.2.2. Sampel Penelitian**

Sampel adalah bagian dari jumlah dan karakteristik yang dimiliki oleh populasi tersebut (Sugiyono**,** 2018:137). Teknik yang digunakan dalam pengambilan sampel dalam penelitian ini adalah *non probability sampling* dengan tipe *purposive sampling.* Menurut Sugiyono (2018:144) *purposive sampling*  adalah teknik penentuan sampel dengan pertimbangan tertentu. Dalam penelitian ini responden yang dibutuhkan harus memiliki kriteria yang diinginkan yaitu pelanggan yang sudah menggunakan fiber internet Indihome pada masa pandemi sejak bulan Maret 2020 hingga Juni 2021 di Kelurahan Duren Sawit, Jakarta Timur. Sampel dalam penelitian menggunakan rumus Slovin. Menurut Sanusi (2017:101) Slovin, memasukan unsur kelonggaran ketidak telitian karena kesalahan pengambilan sampel yang masih dapat ditoleransi.

n = 1+2  **…...………………………………………………(3.1)**

Keterangan :

 $n = Ukuran Sample$ 

 $N = Ukuran Populasi$ 

$$
e = Tingkat Kesalahan (5\%)
$$

Dengan populasi yang berjumlah 109 pengguna internet Indihome di Kelurahan Duren Sawit, JakartaTimur, maka diperoleh sampel sebagai berikut :

$$
n = \frac{109}{1 + 109 (0.05)^2} = 85
$$

Berdasarkan rumus di atas, jumlah sampel yang digunakan dalam peneilitian ini adalah sebanyak 85 responden.

#### **3.3. Data dan Metode Pengumpulan Data**

#### **3.3.1. Jenis Data**

Dalam penelitian ini jenis data yang digunaka oleh peniliti adalah data primer dan data sekunder.

1. Data Primer

Data primer adalah sumber data yang langsung memberikan data kepada pengumpul data (Sugiyono, 2018:219). Data primer sangat dibutuhkan dalam penelitian ini dengan bertujuan untuk mengetahui pendapat responden mengenai pengaruh kualitas produk, harga dan promosi dalam mengambil keputusan pembelian fiber internet IndiHome. Dalam penelitian ini data didapatkan secara langsung dengan memberikan kuesioner atau daftar pertanyaan kepada konsumen.

2. Data Sekunder

Data sekunder adalah sumber yang tidak langsung memberikan data kepada pengumpul data (Sugiyono, 2018:219). Dalam penelitian, ini data sekunder terdiri dari buku, literature, artikel, jurnal dan situs internet yang berkaitan dengan penelitian ini.

# **3.3.2. Metode Pengumpulan Data**

1. Studi Pustaka

Studi kepustakaan merupakan teknik pengumpulan data dengan tinjauan pustaka ke perpustakaan dan pengumpulan buku-buku, serta referensireferensi yang relavan dengan penelitian yang sedang dilakukan. Teknik ini digunakan untuk mendapatkan data sekunder yang akan digunakan sebagai landasan teori dalam penelitian. Data yang diperoleh dalam penelitian ini didapatkan melalui sumber buku-buku, literatur, jurnal, internet, dan sumber-sumber lainnya yang relavan.

2. Kuesioner

Dalam penelitian ini kuesioner menjadi metode pengumpulan data yang akan diberikan kepada responden untuk mengetahui pendapat dari responden terhadap pengaruh kualitas produk, harga dan promosi terhadap keputusan pembelian fiber internet Indihome. Kuesioner merupakan teknik pengumpulan data yang dilakukan dengan memberi seperangkat pertanyaan atau pernyataan tertulis kepada responden untuk dijawabnya (Sugiyono, 2018:225).

Dalam penelitian ini skala pengukuran yang digunakan adalah skala likert. Variabel yang diukur didiuraikan menjadi indikator variabel. Jawaban dari setiap item instrument skala likert memiliki bobot nilai skor yang berbeda-beda. Dalam skala likert nilai skor tertinggi diberikan untuk alternatif jawaban yang sangat diharpkan peneliti sesuai dengan tujuan penelitian, dan nilai skor terendah diberikan pada alternatif jawaban yang sangat tidak diharapkan (Silaen, 2018:125).

| No. | Pernyataan                | Nilai Skor |
|-----|---------------------------|------------|
|     | Sangat Setuju (SS)        |            |
|     | Setuju $(S)$              |            |
|     | Cukup Setuju (CS)         |            |
|     | Tidak Setuju (TS)         |            |
|     | Sangat Tidak Setuju (STS) |            |
|     | ---                       |            |

**Tabel 3.2.** Bobot Pengukuran Skala Likert

*Sumber : Silaen (2018:125)*

Variabel yang diukur, dijabarkan ke dalam beberapa indikator. Indikator dijadikan sebagai titik tolak menyusun item-item instrument yang berupa pernyataan dalam sebuah kuesioner. Indikator yang digunakan untuk penyusunan kuesioner penelitian secara rinci dapat dilihat pada tabel berikut :

| Variabel   |                         |                                    | No.            |
|------------|-------------------------|------------------------------------|----------------|
| Penelitian | Indikator               | Penjelasan                         | Item           |
|            |                         | Produk memiliki berbagai macam     |                |
|            | Bentuk (Form)           | kecepatan jaringan                 | 1              |
|            |                         | Produk memiliki ciri khas yang     |                |
|            | Fitur (Feature)         | berbeda dengan kompetitor lain     | $\overline{2}$ |
|            | Penyesuaian             | Produk sesuai dengan keinginan     |                |
|            | (Customization)         | konsumen                           | 3              |
|            | Kualitas Kinerja        | Produk memiliki kualitas jaringan  |                |
|            | (Performance Quality)   | yang baik                          | $\overline{4}$ |
| Kualitas   | Kualitas Kesesuaian     | Produk sesuai dengan kualitas yang |                |
| Produk     | (Conformance Quality)   | ditawarkan                         | 5              |
| (X1)       |                         | Produk memiliki ketahanan dalam    |                |
| Kotler dan | Ketahanan (Durability)  | jaringan yang baik                 | 6              |
| Keller     |                         | Produk dapat digunakan dalam       |                |
| (2016: 47) | Keandalan (Reliability) | jangka waktu lama                  | 7              |
|            | Kemudahan Perbaikan     | Produk mudah untuk diperbaiki jika | 8              |
|            |                         |                                    |                |
|            | (Repairability)         | ada kendala jaringan               |                |
|            |                         | Produk sesuai dengan gaya hidup    |                |
|            | Gaya (Style)            | konsumen                           | 9              |
|            |                         | Fitur produk memiliki fungsi yang  |                |
|            | Desain (Design)         | menarik                            | 10             |
|            | Keterjangkauan harga    | Harga cukup terjangkau             | 11             |
| Harga      | Kesesuaian harga        |                                    |                |
| (X2)       | dengan kualitas produk  | Harga sesuai dengan kualitas       | 12             |
| Kotler dan | Kesesuaian harga        |                                    |                |
| Amstrong   | dengan manfaat          | Harga sesuai dengan manfaat        | 13             |
| (2016:78)  | Harga sesuai            |                                    |                |
|            | kemampuan atau daya     | Harga dapat dijangkau berbagai     |                |
|            | saing harga             | macam lapisan masyarakat           | 14             |
|            | Advertising             | Promosi diinformasikan melalui     |                |
|            | (periklanan)            | media sosial                       | 15             |
|            | <b>Sales Promotion</b>  | Promosi menggunakan potongan       |                |
| Promosi    | (promosi penjualan)     | harga                              | 16             |
| (X3)       | <b>Personal Selling</b> |                                    |                |
| Kotler dan | (penjualan              | Promosi dengan konsumen secara     |                |
| Armstrong  | perseorangan)           | langsung dengan baik dan menarik   | 17             |
| (2016:432) | <b>Public Relations</b> |                                    |                |
|            | (hubungan masyarakat)   | Promosi menggunakan bazar-bazar    | 18             |
|            | <b>Direct Marketing</b> | Promosi dengan memberikan          |                |
|            | (penjualan langsung)    | catalogs                           | 19             |

**Tabel 3.3.** Variabel dan Indikator Penelitian

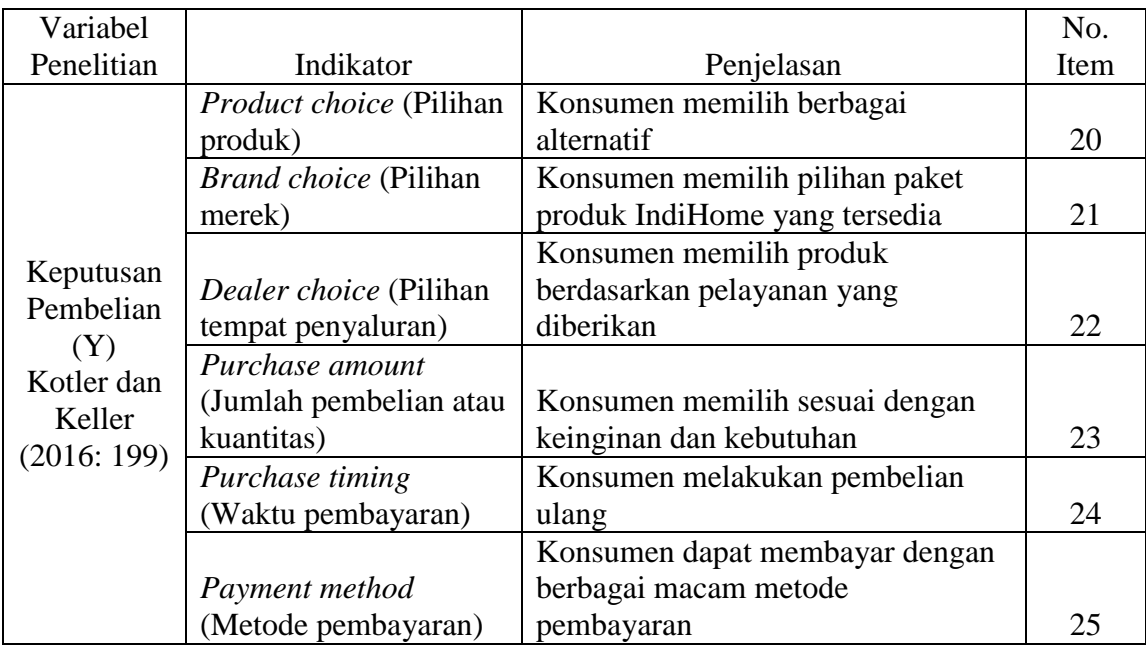

Atas pernyataan-pernyataan dalam kuesioner kemudian diuji dengan uji validitas dan uji realiabilitas instrument penelitian sebagai berikut :

# **3.3.3. Uji Validitas dan Reliabilitas**

#### **3.3.3.1.Uji Validitas**

Uji validitas dilakukan untuk mengetahui apakah data yang sudah diperoleh dalam penelitian merupakan data yang valid ataupun tidak. Menurut Sugiyono (2018:205), dalam melakukan uji validitas dilakukan pengujian dengan cara mengkorelasikan anatara skor butir pertanyaan dengan skor totalnya. Alat ukur yang digunakan adalah kuesioner dengan responden sebanyak 85 orang pengguna fiber internet indihome pada masa pandemi di Kelurahan Duren Sawit, Jakarta Timur. Data yang sudah diperoleh ditabulasikan dan dilakukan analisis faktor dengan menggunakan metode pengujian validitas konstruk (*Construct Validity*) menggunakan metode korelasi sederhana (r<sub>hitung</sub>). Jika hasil yang didapatkan besarnya 0,30  $(r_{\text{kritis}})$  ke atas atau lebih maka, faktor tersebut dapat dikatakan *construct* yang kuat dan instrument tersebut memiliki validitas konstruk yang baik. Rumus yang digunakan untuk uji validitas dapat dihitung dengan cara berikut :

$$
R_{\text{hitung}} = \frac{(n \sum x.y) - (\sum x)(\sum y)}{\sqrt{\{n \sum x^2 - (\sum x)^2\} \{n \sum y^2 - (\sum y)^2\}}}
$$

Keterangan :

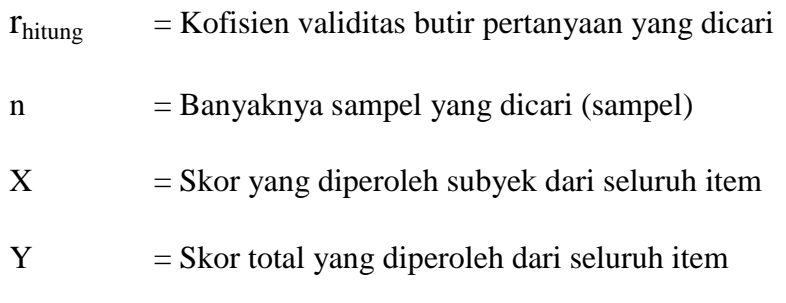

Apabila  $r_{hitung} > r_{table}$  maka pernyataan tersebut dinyatakan valid, sebaliknya jika  $r_{\text{hitung}} < r_{\text{table}}$  maka pernyataan tersebut dinyatakan tidak valid.

#### **3.3.3.2. Uji Reliabilitas**

Uji reliabilitas adalah sejauh mana hasil pengukuran dengan menggunakan objek yang sama, akan menghasilkan data yang sama (Sugiyono,2017:130). Uji reliabilitas untuk mengetahui hasil pengukuran dengan alat uji untuk memastikan apakah hasil jawaban kuesioner dari responden yang dilakukan penelitian dapat dipercaya dan konsisten. Jika dari jawaban responden terhadap pernyataan stabil dan konsisten dari waktu ke waktu maka kuesioner dapat dikatakan reliabel. Pengujian reliabilitas instrument dapat dilakukan dengan tekni belah dua (*Split half*) yang dianalaisis dengan rumus Spearman Brown (Sugiono,2018:212), berikut rumus Spearman Brown :

ri = 2 1+ **………………………………………………………(3.3)**

Nilai  $r<sub>b</sub>$  dapat diperoleh dengan rumus :

$$
r_b = \frac{n \sum XY - (\sum X)(\sum Y)}{\sqrt{(n \sum X^2 - (\sum X)^2)(n \sum Y^2 - (\sum Y)^2)}}
$$
.................(3.4)

Keterangan :

 $r_i$  = Reliabilitas internal instrument

r<sup>b</sup>= Koefisien korelasi *Person Product Moment*

n = Jumlah anggota sampel

 $X = Total$  skor butir item ganjil

 $Y = Total$  skor butir item genap

Suatu instrument dinyatakan reliabel bila nilai *Cronbach's Alpha* > 0,60. Pengujian reliabilitas instrument dilakukan dengan bantuan aplikasi SPSS versi 22.

#### **3.4. Operasionalisasi Variabel**

Dalam penelitian ini telah ditentukan dua variabel, yaitu variabel bebas (*independent variable*) dan variabel terikat (*dependent variable*).

1. Variabel Bebas (*Independent Variable*)

Variabel bebas merupakan yang mempengaruhi atau menjadi sebab timbulnya variabel terikat. Variabel bebas dalam penelitian ini adalah kualitas produk  $(X_1)$ , harga  $(X_2)$ , promosi  $(X_3)$ , dengan penjelasan sebagai berikut :

- a. Kualitas produk adalah penilaian ketertarikan konsumen dalam suatu kualitas produk untuk memutuskan melakukan pembelian terhadap fiber internet indihome.
- b. Harga adalah nilai penawaran untuk konsumen dalam memutuskan melakukan pembelian terhadap fiber internet indihome.
- c. Promosi adalah media strategi untuk memperkenalkan dan menginformasikan produk indihome terhadap konsumen agar memutuskan melakukan pembelian terhadap fiber internet indihome.

2. Variabel Terikat (*Dependent Variable*)

Variabel terikat merupakan variabel yang dipengaruhi atau yang menjadi akibat, karena adanya variabel bebas. Variabel terikat dalam penlitian ini adalah keputusan pembelian (Y). Keputusan pembelian merupakan proses konsumen dalam mencari tau informasi dan pengetahuan produk lalu mengevaluasi dan mempertimbangkan untuk melakukan keputusan pembelian.

Variabel-variabel yang dijelaskan akan diukur dengan beberapa indikator yang menjadi landasan dalam menyusun instrument yang berupa pernyataan dalam kuesioner. Indikator-indikator tersebut dapat dilihat pada tabel berikut :

# **3.5. Metode Analisis Data**

Langkah-langkah yang digunakan untuk pengolahan data dalam penelitian ini sebagai berikut :

#### **3.5.1. Metode Pengolahan Data**

Pengelolahan data yang dilakukan dalam penelitian ini menggunakan *software* SPSS (*Statistical Package for the Social Sciences*) versi 22. Hal tersebut guna mempermudah dalam melakukan pengolahan data, agar hasil yang didapatkan lebih cepat dan tepat.

#### **3.5.2. Metode Penyajian Data**

Penyajian data yang telah diperoleh dalam penelitian ini disajikan dalam bentuk table untuk lebih sistematis dalam memahami dan menganalisis data yang disajikan. Dimana dilakukan tabulasi. Tabulasi adalah perhitungan data yang telah dikumpulkan dalam masing-masing kategori lalu tersusun dalam tabel yang mudah dipahami. Data yang diperoleh setelah diolah akan digunakan untuk analisis statistik data sesuai dengan tujuan penelitian.

#### **3.5.3. Analisis Statistik Data**

Dalam penelitian digunakan analisis statistik deskriptif yang bertujuan agar dapat mendeskripsikan dan menggambarkan variabel-variabel yang digunakan oleh peneliti. Analisisi statistik deskriptif adalah statistik yang digunakan untuk menganalisis data dengan cara mendeskripsikan atau menggambarkan data yang telah terkumpul sebagaimana adanya tanpa bermaksud membuat kesimpulan yang berlaku untuk umum atau generalisasi (Sugiyono, 2018:232). Maka metode analisis yang digunaka dalam penelitian ini adalah

analisis koefisien determinasi dan pengujian hipotesis (parsial dan berganda) sebagai berikut :

# **3.5.3.1. Analisis Koefisien Determinasi (R<sup>2</sup> )**

Menurut Ghozali (2013:97) pada intinya mengukur seberapa jauh kemampuan model dalam menerangkan variasi variabel dependen. Nilai koefisien determinan adalah nol sampai satu (0-1). Nilai KD yang kecil berarti kemampuan variabel independent dalam menjelaskan variabel dependen amat terbatas. Nilai yang mendekati satu berarti variabel-variabel independen memberikan hampir semua informasi yang dibutuhkan untuk memprediksi variabel-variabel dependen. Untuk menyatakan besar pengaruh antar variabel independen terhadap dependen secara parsial ataupun berganda, maka dengan rumus koefisien determinan sebagai berikut :

1. Koefisien determinan parsial kualitas produk  $(X_1)$  terhadap keputusan pembelian (Y)

$$
KD_{1.23} = (ry_{1.23})^2 \times 100\%
$$
 \n........... \n........... \n........... \n.... \n(3.5)

2. Koefisien determinan parsial harga  $(X_2)$  terhadap keputusan pembelian  $(Y)$ 

$$
KD_{2.13} = (ry_{2.13})^2 \times 100\%
$$
 \n........... \n........... \n........... \n.... \n(3.6)

3. Koefisien determinan parsial promosi  $(X_3)$  terhadap keputusan pembelian  $(Y)$ 

KD3.12 = (ry3.12) 2 x 100% **....................................................................(3.7)**

4. Koefisien determinan simultan Kualitas Produk  $(X_1)$ , Harga  $(X_2)$ , Promosi  $(X_3)$  terhadap keputusan pembelian  $(Y)$ 

$$
KD_{123} = (ry_{123})^2 \times 100\%
$$
 \n
$$
\dots
$$

# **3.5.3.2. Pengujian Hipotesis**

Pengujian hipotesis ini dilakukan untuk mengetahui pengaruh Kualitas Produk, Harga, dan Promosi terhadap Keputusan Pembelian, baik secara parsial dan simultan.

Dalam penelitian ini, pengaruh Kualitas Produk, Harga dan Promosi terhadap Keputusan Pembelian dilihat dari koefisien determinan (KD). Oleh karena itu, dalam pengujian hipotesis ini dilakukan pengujian terhadap koefisien korelasi populasi (ρ*)* .

1. Pengujian hipotesis secara parsial

Langkah-langkah pengujian hipotesis secara parsial, sebagai berikut :

- a. Merumuskan hipotesis
	- 1) Pengaruh Kualitas Produk  $(X_1)$  terhadap Keputusan Pembelian  $(Y)$

 $H_0$ :  $\rho$ y<sub>1.23</sub> = 0 (Tidak terdapat pengaruh signifikan kualitas produk terhadap keputusan pembelian).

 $H_a$ : ργ<sub>1.23</sub>  $\neq$  0 (Terdapat pengaruh signifikan kualitas produk terhadap keputusan pembelian).

2) Pengaruh Harga  $(X_2)$  terhadap Keputusan Pembelian  $(Y)$ 

H<sub>o</sub>:  $\rho$ y<sub>2.13</sub> = 0 (Tidak terdapat pengaruh signifikan harga terhadap keputusan pembelian).

- $H_a$ :  $\rho y_{2,13} \neq 0$  (Terdapat pengaruh signifikan harga terhadap keputusan pembelian).
- 3) Pengaruh Promosi  $(X_3)$  terhadap Keputusan Pembelian  $(Y)$

 $H<sub>o</sub>$ : ργ<sub>3.12</sub> = 0 (Tidak terdapat pengaruh signifikan promosi terhadap keputusan pembelian).

- H<sub>a</sub> : $\rho y_{3,12} \neq 0$  (Terdapat pengaruh signifikan promosi terhadap keputusan pembelian).
- b. Menentukan taraf nyata alpha (α) sebesar  $5\%$  (0,05)

Apabila tingkat signifikansi yang dipilih sebesar 5% maka tingkat kepercayaannya 0,05 %, artinya penelitian ini kemungkinan mengambil keputusan yang salah sebesar 5% dan kemungkinan mengambil keputusan yang benar sebesar 95%.

c. Kriteria pengujian :

Ho ditolak Ha diterima jika *Significance* t < 0,05 Ho diterima Ha ditolah jika *Significance* t ≥ 0,05

- d. Menghitung nilai *Significance* t diperoleh dengan perhitungan mengunakan program SPSS versi 22
- 2. Pengujian hipotesis secara simultan

Langkah-langkah pengujian hipotesis secara simultan, sebagai berikut :

a. Merumuskan hipotesis

 $H<sub>o</sub>$ : ρy<sub>123</sub> = 0 (kualitas produk, harga dan promosi tidak terdapat pengaruh signifikan terhadap keputusan pembelian).

 $H_a$ :  $\rho y_{123} \neq 0$  (kualitas produk, harga dan promosi berpengaruh signifikan terhadap keputusan pembelian).

- b. Menentukan taraf nyata alpha (α) sebesar 5%  $(0,05)$
- c. Kriteria pengujian : Ho ditolak Ha diterima jika *Significance* F < 0,05 Ho diterima Ha ditolah jika *Significance* F ≥ 0,05
- d. Menghitung nilai *Significance* F diperoleh dengan perhitungan mengunakanprogram SPSS versi 22
- 3. Kesimpulan

Setelah dilakukan pengujian hipotesis baik secara parsial maupun simultan, jika hasilnya signifikan maka nilai koefisien determinan (KD) dapat digunakan untuk menjelaskan adanya pengaruh perubahan variabel bebas tertentu (variabel bebas lain konstan) terhadap variabel terkait.